# **Navegando no Mundo do Pensamento Computacional**

**<sup>1</sup>Katia Regina P. Araujo, <sup>2</sup>Humberto J. Baia Neto, <sup>3</sup>Otavio Noura Teixeira**

<sup>1</sup>Programa de Pós-graduação em computação Aplicada- CAMTUC- Núcleo de Desenvolvimento Amazônico em Engenharia (NDAE) -Universidade Federal do Pará (UFPA)

Rodovia BR-422, Km 13 - Vila Permanente (antigo canteiro de obra da UHE Tucuruí)

Tucuruí – Pará – Brasil - CEP 68464-000.

<sup>2</sup>Secretaria Municipal de Educação (SEMED)

Travessa Magalhães, S/N- Guanabara- Ananindeua-Pará- Brasil

<sup>3</sup>Programa de Pós-graduação em computação Aplicada- CAMTUC- Núcleo de Desenvolvimento Amazônico em Engenharia (NDAE) -Universidade Federal do Pará (UFPA)

Rodovia BR-422, Km 13 - Vila Permanente (antigo canteiro de obra da UHE Tucuruí).

Tucuruí – Pará – Brasil - CEP 68464-000.

<sup>1</sup>ktiaregin@gmail.com, 2profhumbertobaia@gmail.com, 3onoura@gmail.com

*Resumo. Este artigo apresenta um protótipo do software denominado Navegando no Mundo do Pensamento Computacional (PC), um jogo desenvolvido no MIT App Inventor e no Kodular, com o objetivo de contribuir para a formação de educadores no ensino dessa habilidade, motivação para que esse público busque recursos diversos, tornando suas práticas habituais sistematizadas nesse tema. Esse modelo é um dos objetos de aprendizagem propostos na pesquisa de uma mestranda do PPCA-UFPA, sobre essa referida temática, com a coparticipação de um docente licenciado em pedagogia.*

# **Justificativa**

Considera-se o desenvolvimento de habilidades, atitudes e competências elementos essenciais no ambiente escolar, com o objetivo de propiciar às futuras gerações condições de solucionar seus desafios, no propósito de que esses indivíduos sejam capazes de empregar as estratégias apresentadas na resolução de situações problemas para a vida fora dos muros da escola. Nesse contexto é que se propõe um jogo inserindo alguns elementos da gamificação, onde o jogador/aprendiz pode escolher como aprender, apresentando conceitos prévios do Pensamento Computacional (PC), que para a ISTE (International Society for Techonology in Education, 2016) desenvolve e emprega estratégias na resolução de problemas de forma a aproveitar o poder dos

métodos tecnológicos para desenvolver e testar soluções, nesta proposta está evidenciado como motivação na formação continuada de educadores, para que os referidos docentes se apropriem de seus fundamentos, e o adote em suas práxis atuais. Anais dos Workshops do IX Congresso Brasileiro de Informática na Educação (WCBIE 2020)

### **1. Cenário de uso**

O PC é uma distinta capacidade criativa, crítica e estratégica humana de utilizar os fundamentos da Computação nas mais diversas áreas do conhecimento (Brackman, 2017), é considerado como uma distinta forma de pensar e perceber situações para resolver problemas. Habilidade essencial para todos no século XXI (Wing, 2006). Dessa forma, agrega-se benefícios na aplicação de mais essa estratégia nas práticas docentes.

O problema observado e referenciado neste artigo, é quanto à necessidade da adoção sistêmica do PC pelos educadores nas suas práticas docentes já existentes, apesar de ser considerado uma habilidade relevante para ser desenvolvida no ensino básico, assim como a leitura e a escrita, observa-se que sua inserção com intencionalidade pedagógica ainda é limitada.

Considera-se o PC um tema já bem explorado, a manifestação mais concreta foi a sua rápida e crescente inserção como componente curricular obrigatório no ensino básico em diversos países como Inglaterra, Estados Unidos, Israel entre outros (Valente, 2017).

No Brasil está inserido no ensino básico como eixo transversal dos componentes curriculares por meio da nova Base Nacional Comum Curricular (BNCC/17), destacado na competência 5, e referenciado no Currículo de Referência em Tecnologia e Computação (CIEB, 2018)<sup>1</sup>, juntamente com a cultura e a tecnologia digital. Pode ser aplicado por meio de diversas estratégias, entre elas as metodologias ativas. Se pensar é uma habilidade humana, o que é PC, e por que os educadores devem conhece-lo?<sup>2</sup>

Nesse sentido é que se propõe um objeto de aprendizagem, em formato de aplicativo livre, para dispositivos móveis com sistema operacional *android,* contendo conhecimentos prévios sobre o PC, no *design* de um jogo, se apropriando de elementos da *gamificação*, como contribuição na formação continuada de educadores sobre esse tema, na modalidade *m-learning* (aprendizagem por meio de dispositivos móveis), por ser uma metodologia inovadora, e ubíqua<sup>3</sup>, que desperta o interesse pela aprendizagem.

Portanto espera-se que esse software contribua para que educadores se apropriem da adoção sistêmica do PC em suas práticas já existentes, levando em consideração a exploração de seus fundamentos, gerando motivação para sua investigação mediante outros materiais já desenhados para esse fim.

### **2. Desenvolvimento**

1

Essa proposta apresenta-se em três etapas assim definidas: seleção, desenho e finaliza com a implementação do protótipo.

<sup>1</sup> Currículo de Referência em Tecnologia e Computação- CIEB. Encontrado em [https://curriculo.cieb.net.br/.](https://curriculo.cieb.net.br/)

<sup>2</sup> Curso: Se meu computador pensasse: <https://www.escolasconectadas.org.br/>

<sup>3</sup> Ubiquidade: oferta/oportuniza o acesso a qualquer local e a qualquer hora por aquele/qualquer sujeito que possui um dispositivo móvel conectado à Internet... (VALLETTA, 2015, p. 13).

Na primeira etapa, detalha-se a seleção dos elementos que seriam inseridos no referido software, e dos objetivos de cada um que integraria esse cenário. Anais dos Workshops do IX Congresso Brasileiro de Informática na Educação (WCBIE 2020)

Nesse sentido, foram definidos como prioridades: explorar o micromundo denominado "espacial", conceituar o PC e seus quatro pilares (decomposição, abstração, reconhecimento de padrões e algoritmo); escolher os desafios propostos, e em seguida definir seus componentes e suas representações nesse contexto.

Desenha-se desse modo uma viagem espacial em busca de um novo mundo e dos objetos que compõem esse ambiente: naves, planeta do PC, e demais itens, criados no Microsoft PowerPoint.

Na etapa de desenvolvimento do aplicativo, foi escolhida a plataforma de programação em blocos MIT App Inventor2<sup>4</sup>, que apresenta uma estrutura intuitiva e dinâmica para esse tipo de projeto inicial, no entanto com o andamento da proposta, percebeu-se que seria necessário migrar para outra plataforma que integrasse mais recursos e funcionalidades, nesse sentido, migrou-se para uma plataforma similar a essa, denominada Kodular<sup>5</sup>.

Dando continuidade a esse percurso, houve a implementação do layout dessa aplicação, e a finalização desse processo, com ajustes e depuração do software, contudo observa-se para esclarecimento desta pesquisa, que até o presente momento a referida proposta segue sem resultados preliminares.

# **3. Apresentação do Software**

1

O aplicativo possui uma interface minimalista e intuitiva, onde com poucos cliques o usuário consegue avançar e se interagir com esse ambiente. A aplicação inicia-se com uma tela de boas-vindas onde é descrita a aventura em que o usuário está prestes a entrar em busca do "Mundo do pensamento computacional", exibida abaixo:

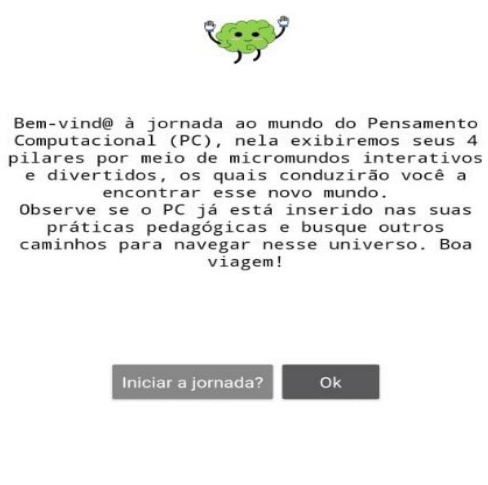

Figura 1

<sup>4</sup> MIT App Inventor é um ambiente de programação visual intuitivo que permite a todos - até crianças criar aplicativos totalmente funcionais para smartphones e tablets. Encontrado em: [https://appinventor.mit.edu/about-us.](https://appinventor.mit.edu/about-us) Acessado em: 19/10/20

<sup>5</sup> Kodular: é uma plataforma para desenvolvimento e criação de aplicativos Android através do uso de blocos lógicos de programação. Encontrado em: [https://tekzoom.com.br/como-criar-app-android-no](https://tekzoom.com.br/como-criar-app-android-no-kodular-sem-programacao-integracao-youtube/)[kodular-sem-programacao-integracao-youtube/.](https://tekzoom.com.br/como-criar-app-android-no-kodular-sem-programacao-integracao-youtube/) Acessado em 19/10/2020.

Em seguida exibe-se a tela definida com os ícones correspondentes aos elementos presentes nessa jornada, contendo o planeta do PC e as quatro naves que representam seus 4 pilares (decomposição; reconhecimentos de padrões, abstração e algoritmo), que ao serem clicados apresentam seus referidos conceitos. Anais dos Workshops do IX Congresso Brasileiro de Informática na Educação (WCBIE 2020)

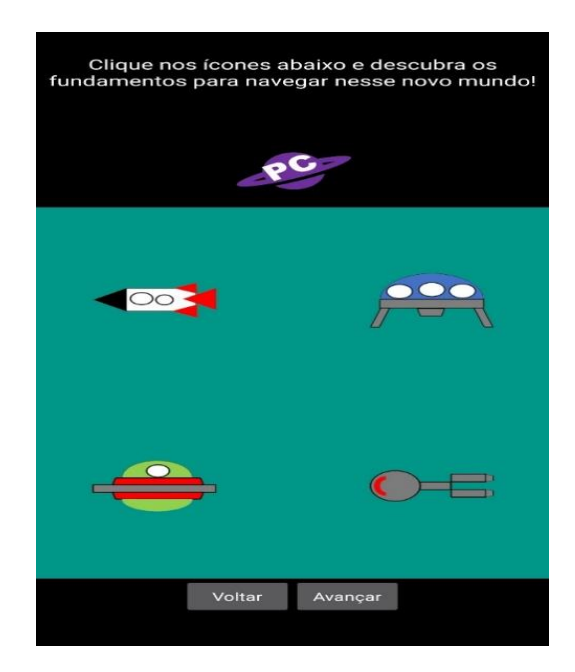

Figura 2

Continua a ação, após a escolha do botão avançar, com a abertura de mais uma tela de orientação com a imagem idealizada do PC motivando o usuário aos desafios:

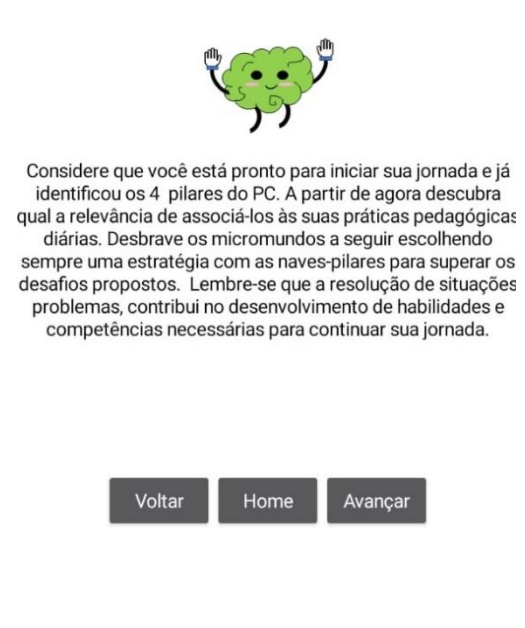

Figura 3

Posteriormente a tela denominada de "Desafios dos pilares" é disponibilizada. Nela estão inseridos quatro botões contendo os micromundos e seus referidos desafios, que são situações criadas para o mundo do PC, propondo uma escolha aleatória e não linear dos mesmos. Neste contexto, tem-se os seguintes micromundos: trapézios, labirinto, mapas e viagem, seguindo a sequência numérica de 1 a 4 (figura 4). Anais dos Workshops do IX Congresso Brasileiro de Informática na Educação (WCBIE 2020)

**DESAFIOS DOS PILARES** 

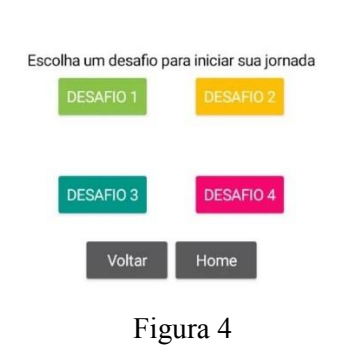

Ao clicar nos referidos botões dos desafios, surge em seguida um dos micromundos que contém o desafio proposto (figura 5):

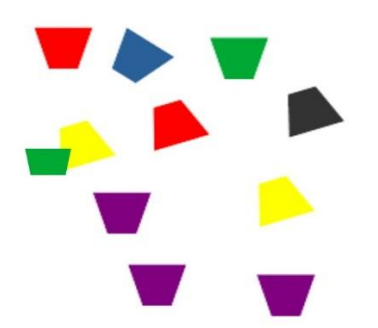

Figura 5 Micromundo dos trapézios

Assim que o micromundo escolhido for explorado, segue-se para a tela das naves pilares, instigando o usuário a decidir-se por uma delas. Leva-se em consideração neste seguimento, os fundamentos anteriormente apresentados do PC (figura 6).

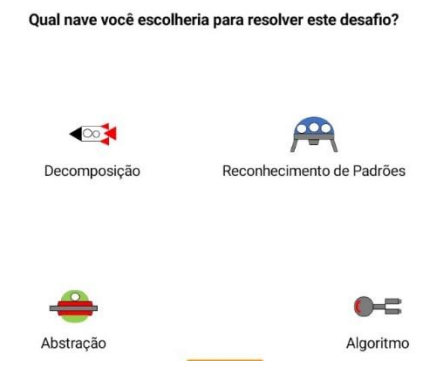

Figura 6

Desafio respondido, a aplicação volta à tela dos desafios, continuando essa ação até que se complete o referido circuito e conduza o usuário a opção do botão resultado. Anais dos Workshops do IX Congresso Brasileiro de Informática na Educação (WCBIE 2020)

Considera-se neste contexto, a resolução das situações problemas baseadas na reflexão dos fundamentos dos 4 pilares do PC, compreendida de diferentes ângulos, dando seguimento ao jogo mesmo que sua escolha não seja a mais adequada .

Como motivação, no término dessa jornada foram considerados alguns elementos da gamificação, o resultado através de emblemas, com o propósito de provocar o engajamento, a autonomia e o domínio dos usuários, simbolizados no final dessa série de ações por meio de três medalhas, abaixo detalhadas por duas delas (figuras 7 e 8).

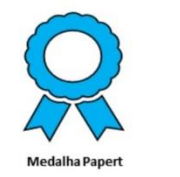

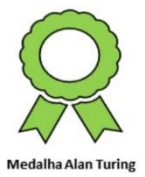

Figura 7 Figura 8

### **4. Considerações finais**

O processo na descoberta de novos mundos dependerá da motivação e da importância que cada um tem por novos desafios. O PC pode ser desenvolvido como mais uma estratégia à resolução de problemas, com ou sem o uso de tecnologias digitais, cabe ao educador fazer o uso de seus conhecimentos sobre esse tema e aplicá-los por meio da sistematização de suas atividades. Espera-se que esse desenho contribua nesse processo, levando esse ator a associação desses elementos aqui explorados às suas práticas docentes já existentes, e coopere para o despertamento de novas práticas de vital relevância em tempos de transição para uma nova educação.

Como projeto futuro, propõe-se o desenvolvimento de um aplicativo como extensão desse modelo, em formato de guia como contribuição para a adoção sistêmica do PC para educadores.

### **Referências**

- Base Nacional Comum Curricular, BNCC/2017. Encontrada em: <http://basenacionalcomum.mec.gov.br/>. Acesso em: 19 ago. 2019.
- Bombasar, J. et al. Ferramentas para o Ensino-Aprendizagem do Pensamento Computacional: onde está Alan Turing? Bombasar, 2015. Disponível em: [<https://www.br-ie.org/pub/index.php/sbie/article/view/5120>](https://www.br-ie.org/pub/index.php/sbie/article/view/5120) Acesso em: 19 ago. 2019.

Brackmann, C. Desenvolvimento do Pensamento Computacional através de atividades desplugadas na Educação Básica. 226p. Tese (Pós-Graduação em Informática na

Educação) - Universidade Federal do Rio Grande do Sul, Porto Alegre, 2017. Disponível em: [<http://hdl.handle.net/10183/172208>](http://hdl.handle.net/10183/172208). Acesso em: 18 jul. 2020. Anais dos Workshops do IX Congresso Brasileiro de Informática na Educação (WCBIE 2020)

- Currículo de Referência em Tecnologia e Computação CIEB. Encontrado em: <https://curriculo.cieb.net.br/>. Acesso em: 18 jul. 2020.
- Filatro, A.; Cavalcanti, C. C. Metodologias Inov-ativas na Educação Presencial, a Distância e Corporativa. São Paulo: Saraiva, 2018.
- Greff, G.V, Peres, A., Bertagnolli, S.C. Revista- (2018) "Aprendizagem em Movimento: um Relato de Experiência de Prática Docente do Pensamento Computacional Através do M-learning e U-Learning". Revista THEMA, 2018.
- Ulbrichr R.; Batista C. R.; Vanzin, T. (orgs.). Gamificação na Educação. São Paulo: Cultural, 2014.
- Valente, A.J. et.al. "Alan Turing tinha Pensamento Computacional? Reflexões sobre um campo em construção". Revista tecnologias, sociedade e conhecimento, 2017.
- Valletta, Débora. Desenvolvimento profissional docente no contexto da aprendizagem ubíqua: um modelo para o ciclo de formação continuada. 109p. Dissertação (Mestrado em Educação) - Pontifícia Universidade Católica do Rio Grande do Sul, Porto Alegre, 2015. Disponível em: <http://hdl.handle.net/10923/7696>

Wing, J.M. "Computational thinking." Comunications of the ACM, n.3, vol. 49, p. 33- 35, março 2006.